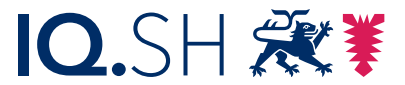

Institut für Qualitätsentwicklung an Schulen Schleswig-Holstein des Ministeriums für Bildung, Wissenschaft und Kultur des Landes Schleswig-Holstein

# Mediathek

Internetplattform Medien für den Unterricht: finden – gestalten – teilen

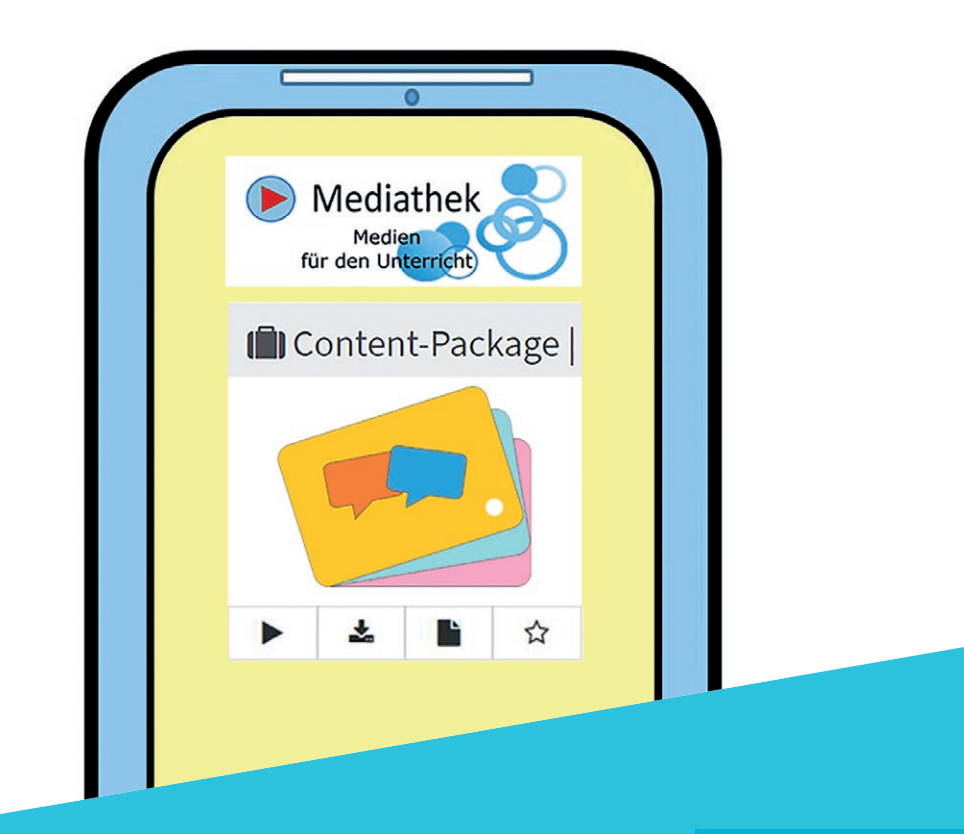

www.iqsh.de

Schleswig-Holstein. Der echte Norden.

### Medien finden

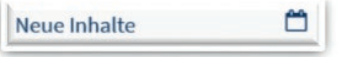

Sie können in der Mediathek aus Tausenden von Medien auswählen und diese im Unterricht auch offline verwenden.

Über die Filterfunktion finden Sie geeignete Videos, Audiodateien, Software und interaktive Arbeitshefte im H5P-Format.

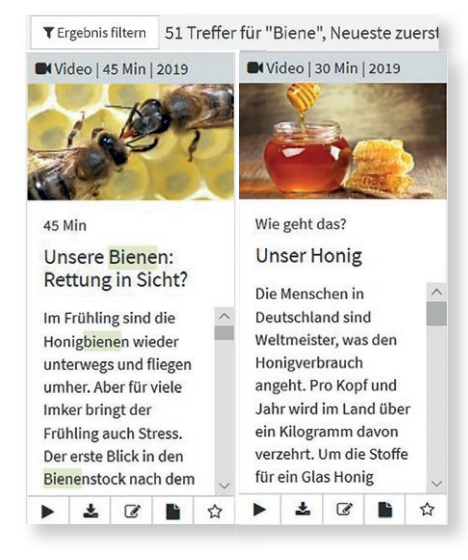

In die Videos können Sie selbst digitale Aufgaben für Ihre Lernenden einbetten.

## Digitale Aufgaben erstellen

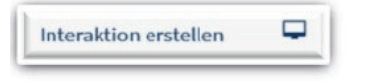

Hier können Sie mit H5P, einer OER-Plattform (open education ressource), interaktive Aufgabe in digitaler Form erstellen.

Sie können aus mehr als 40 verschiedenen Aufgabentypen auswählen.

Maßgeschneidert für Ihre Klassen können hier digitale Aufgaben erzeugt werden, die von Ihren Schülerinnen und Schülern im eigenen Tempo bearbeitet werden können. Dies kann sowohl in der Schule als auch Zuhause erfolgen.

Das Flipped-Classroom-Prinzip lässt sich mit der Mediathek umsetzen, da diese es Ihnen ermöglicht, die Medien und Aufgaben klassenspezifisch zu verwalten.

Auf dem YouTube-Kanal des IQSH stehen Erklärvideos zur Mediathek und zu H5P zur Verfügung.

## Arbeitsblätter erstellen und teilen

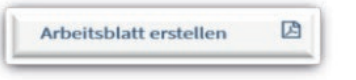

Mit diesem Button gelangen Sie zu tutory.

Auf dieser Ebene können Sie Arbeitsblätter mit zahlreichen Aufgabenformaten erstellen, drucken und teilen.

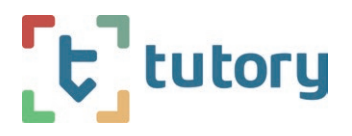

### Arbeitsblätter finden

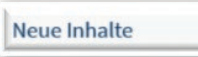

Mithilfe der Such- und der Filterfunktion können Sie Arbeitsblätter zu verschiedensten Themen, Altersstufen und/oder Anforderungsebenen finden, die andere Lehrkräfte vorbereitet haben.

Zuerst muss ein Suchbegriff eingegeben sein, damit Sie die Filterfunktion nutzen können.

Die Arbeitsblätter können Sie sich ausdrucken oder nach eigenen Wünschen verändern.

#### Medien verwalten

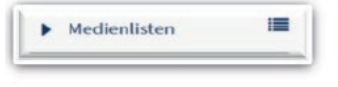

Mithilfe der Medienlisten können Sie Ihre Medien nach Themen oder auch Klassen ordnen und speichern.

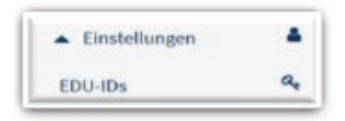

Der Befehl EDU-IDs ermöglicht Ihnen die Erzeugung von Anmeldedaten beziehungsweise QR-Codes, mit denen die Lernenden zu den für Sie zusammengestellten Aufgaben gelangen. So stehen Ihren Schülerinnen und Schülern "ihre" Medien zur Verfügung, die Sie hier für sie zugänglich machen.

Regelmäßig werden Webinare (Online-Seminare) zur Mediathek durchgeführt, die Sie auf der Fortbildungsplattform formix finden:

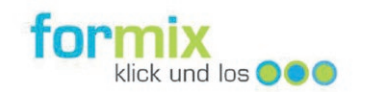

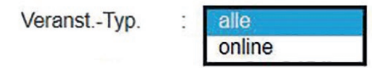

## Zugang zur Mediathek

unter https://sh.edupool.de

oder über diesen QR-Code

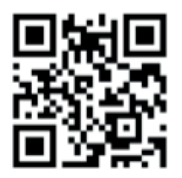

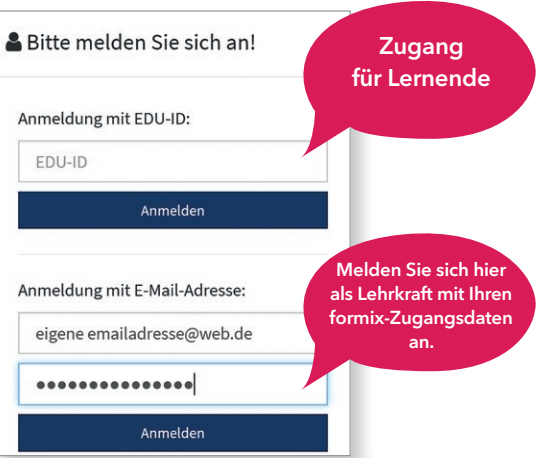

## Kontakt

E-Mail: mediathek@iqsh.de

#### Februar 2020

Herausgeber: Institut für Qualitätsentwicklung an Schulen Schleswig-Holstein IQSH Schreberweg 5 | 24119 Kronshagen | Tel. 0431 5403-0 | Fax 0431 988-6230-200 Druck auf zertifiziertem Papier aus nachhaltiger Forstwirtschaft